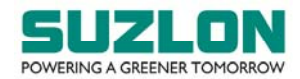

## Postal Ballot –  $7<sup>th</sup>$  July 2023

### **E‐VOTING INSTRUCTIONS FOR BELOW MENTIONED E‐VOTING EVENT NUMBER (EVEN):**

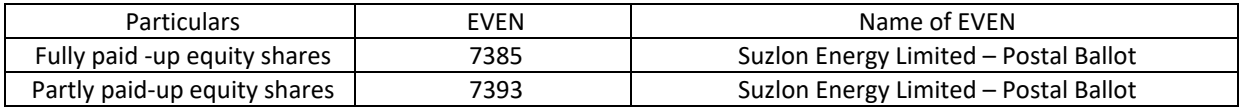

# **CUT‐OFF DATE**

**The cut‐off date for the purpose of ascertaining shareholders entitled for voting through this Postal Ballot is** 

1. **The cut‐off date for the purpose of ascertaining shareholders entitled for voting through this Postal**  Ballot is Friday, 30<sup>th</sup> June 2023 (hereinafter referred to as the "Cut-off Date"). A person, whose name is recorded in the Register of Members or in the Register of Beneficial Owners maintained by the Depositories for fully paid-up and partly paid-up shares as on the Cut-off Date only, shall be entitled to vote in this Postal Ballot. A person who is not a shareholder as on the Cut-off Date should treat this Postal Ballot Notice for information purpose only.

### **DISPATCH OF POSTAL BALLOT NOTICE**

- 2. The Postal Ballot Notice is being sent in electronic form to all the shareholders whose name appear on the Register of Members / List of Beneficial Owners as on the Cut-off Date and who have registered their email address in respect of electronic holdings with the Depository through the concerned Depository Participants and in respect of physical holdings with KFin Technologies Limited ("KFin").
- 3. Shareholders whose name appear on the Register of Members / List of Beneficial Owners as on the Cut‐off date will only be considered eligible for the purpose of e‐voting and such shareholders are requested to record their assent or dissent through remote e‐voting facility only and **hard copy of this Postal Ballot Notice along with Postal Ballot Forms and pre‐paid business envelope will not be sent to the shareholders for this Postal Ballot**.
- 4. A copy of the Postal Ballot Notice, Explanatory Statement and remote e-voting instructions are available on the Company's website (www.suzlon.com), KFin's weblink at (https://evoting.kfintech.com) and also on the website of National Stock Exchange of India Limited (www.nseindia.com) and BSE Limited (www.bseindia.com).
- 5. Shareholders who have still not registered their email IDs are requested to do so at the earliest as under:
	- Shareholders holding shares in physical mode are hereby notified that based on SEBI Circular No.SEBI/HO/MIRSD/MIRSD‐PoD‐1/P/CIR/2023/37 dated 16th March 2023, all holders of physical securities in listed companies shall register the postal address along with PIN for their corresponding folio numbers. It shall be mandatory for the security holders to provide mobile number. Moreover, to avail online services, the security holders can register their email IDs. Shareholders can register/update the contact details through submitting the requisite Form ISR-1 along with the supporting documents. Form ISR-1 can be obtained by clicking on the link https://ris.kfintech.com/clientservices/isc/default.aspx. Form ISR-1 and the supporting documents can be provided by any one of the following modes:
		- a) Through 'In Person Verification' (IPV), the authorised person of KFin shall verify the original documents furnished by the shareholder and retain copy(ies) with IPV stamping with date and initials;
		- b) Through hard copies which are self-attested, which can be shared on the address of KFin;
		- c) Through electronic mode with e-sign by following the link https://ris.kfintech.com/clientservices/isc/default.aspx.

Detailed FAQs are available on KFin's weblink https://ris.kfintech.com/faq.html.

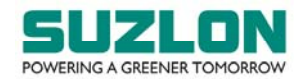

- Shareholders holding shares in electronic mode may reach out to the respective Depository Participant(s), where the Demat account is being held for updating the email IDs and mobile number.
- Shareholders are requested to support this Green Initiative effort of the Company and get their email ID registered to enable the Company to send documents such as notices, annual reports, and other documents in electronic form. Those shareholders who have already registered their email addresses are requested to keep their email addresses validated with their Depository Participants / KFin to enable servicing of notice, annual reports, other documents in electronic form.
- Please note that as a valued shareholder of the Company, you are always entitled to request and receive all such communication in physical form free of cost. Further, the documents served through email are available on the Company's website (www.suzlon.com) and are also available for inspection at the Registered Office and Corporate Office of the Company during specified business hours.

## **REMOTE E‐VOTING:**

- 6. In compliance with the provisions of Section 108 of the Act, Rule 20 of the Companies (Management and Administration) Rules, 2014, as amended from time to time, Regulation 44 of the Listing Regulations read with SEBI circular no. SEBI/HO/CFD/CMD/CIR/P/2020/242 dated 9<sup>th</sup> December 2020 relating to 'e-voting Facility Provided by Listed Entities' ("SEBI e‐voting Circular"), the Company is providing the facility to the shareholders to exercise their right to vote on the proposed resolution electronically ("remote e-voting"). KFin will provide the remote e-voting facility to enable the shareholders to exercise their right to vote on resolution proposed to be considered through this Postal Ballot Notice by electronic means.
- 7. The remote e-voting period commences on Monday, 10<sup>th</sup> July 2023 (9.00 a.m. IST) and closes on **Tuesday, 8<sup>th</sup> August 2023 (5.00 p.m. IST).** During this period, the shareholders of the Company holding fully paid‐up and partly paid‐up shares, either in physical form or in demat form, as on the **Cut‐off Date**  may cast their vote by remote e‐voting. The remote e‐voting module shall be disabled by KFin for voting thereafter. Once the vote on a resolution is cast by a member, whether partially or otherwise, the member shall not be allowed to change it subsequently or cast the vote again.
- 8. The shareholders are requested to cast their vote for both fully paid-up shares (EVEN 7385) as well as partly paid-up shares (EVEN 7393), as the case may be. The voting rights of the shareholders shall be in proportion to their shares in the paid-up equity share capital of the Company as on the Cut-off Date.
- 9. Any person holding shares in physical form and non-individual shareholders holding shares as of the Cutoff Date, may obtain the login ID and password by sending a request at evoting@kfintech.com. In case they are already registered with KFin for remote e‐voting, they can use their existing User ID and password for e‐voting.
- 10. In terms of SEBI e-voting Circular, e-voting process has been enabled for all 'individual demat account holders', by way of a single login credential, through their demat accounts / websites of Depositories / Depository Participant(s) ("DP"). The detailed procedure for remote e-voting is given below.
- 11. Individual members having demat account(s) would be able to cast their vote without having to register again with the e-voting service provider ("ESP"), i.e. KFin, thereby not only facilitating seamless authentication but also ease and convenience of participating in the e-voting process. Members are advised to update their mobile number and email ID with their DPs to access the e‐voting facility.

#### 12. **The procedure for remote e‐voting is as under:**

i. Method of login / access to Depositories (NSDL / CDSL) e-voting system in case of individual members holding shares in demat mode

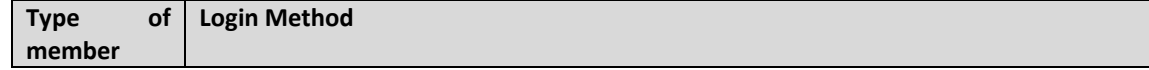

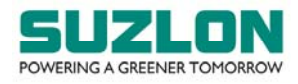

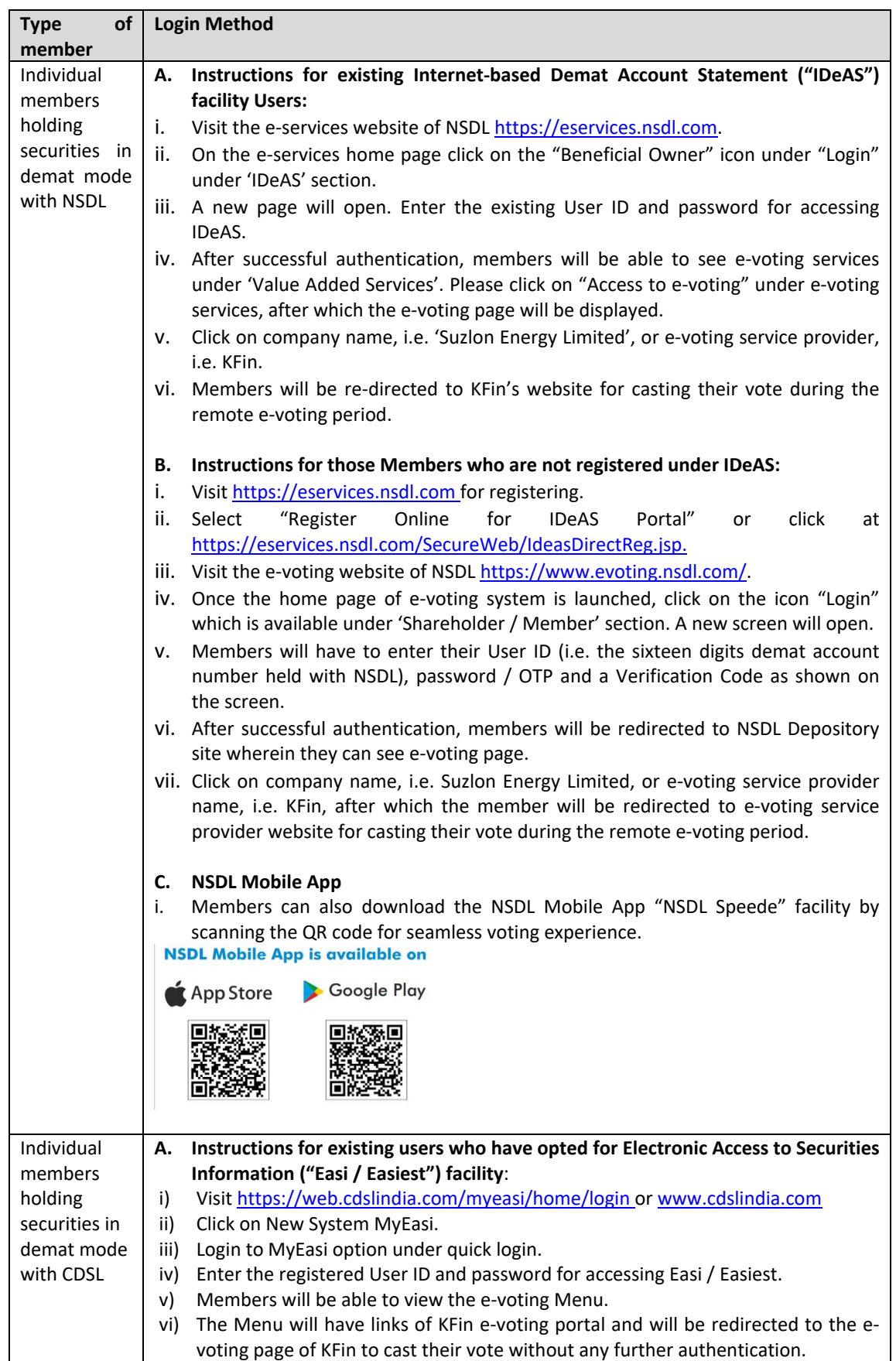

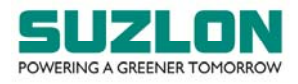

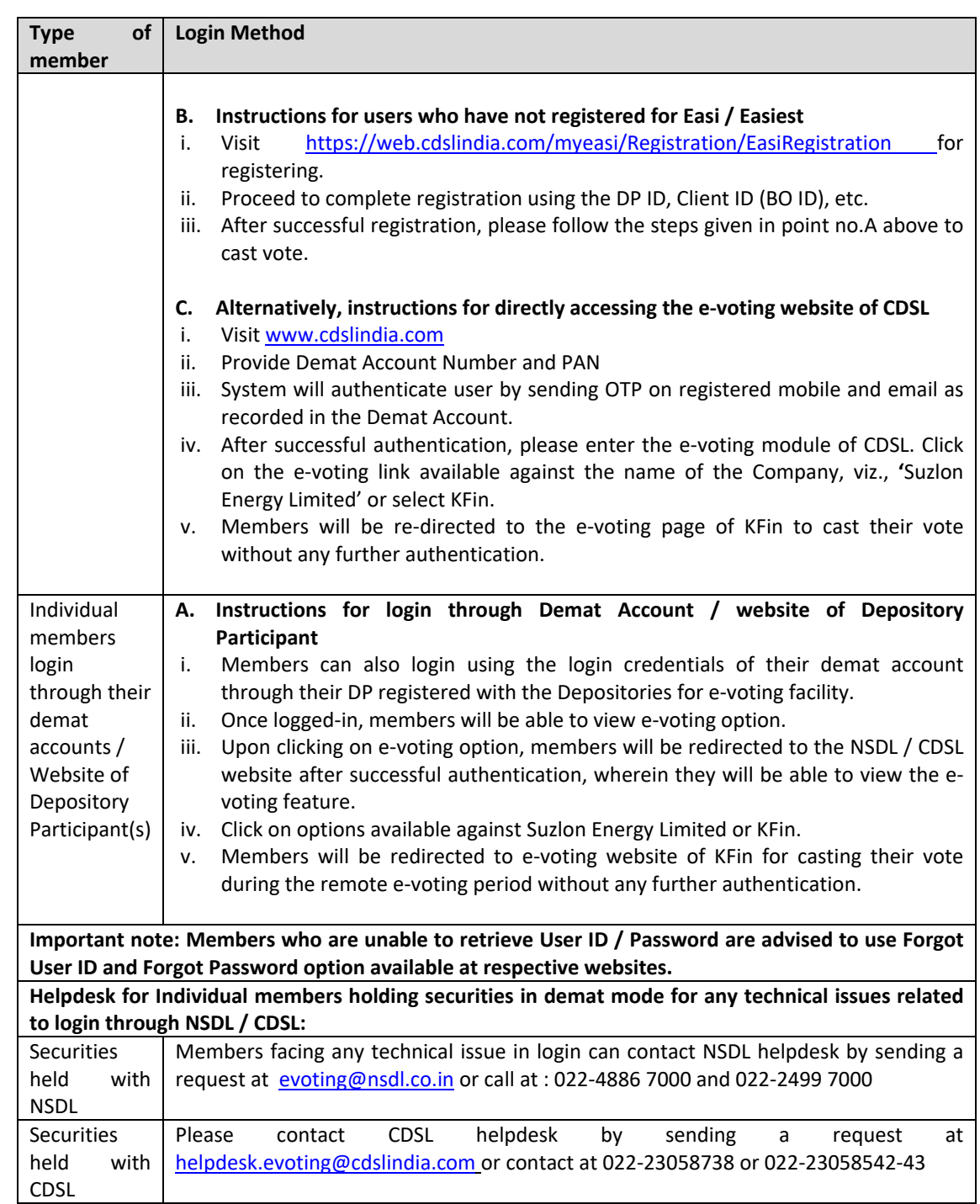

ii. Method of login / access to KFin e-voting system in case of all members holding shares in physical mode and non‐individual members holding shares in demat mode

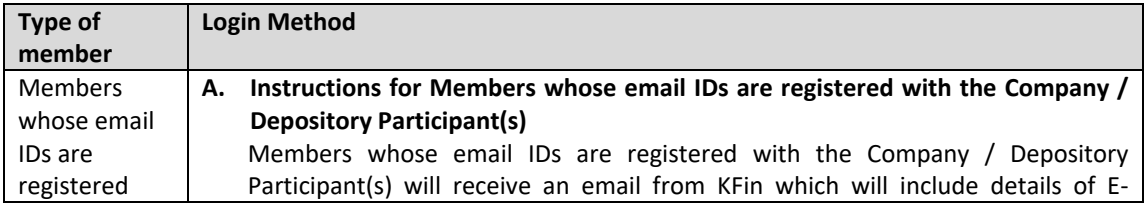

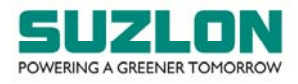

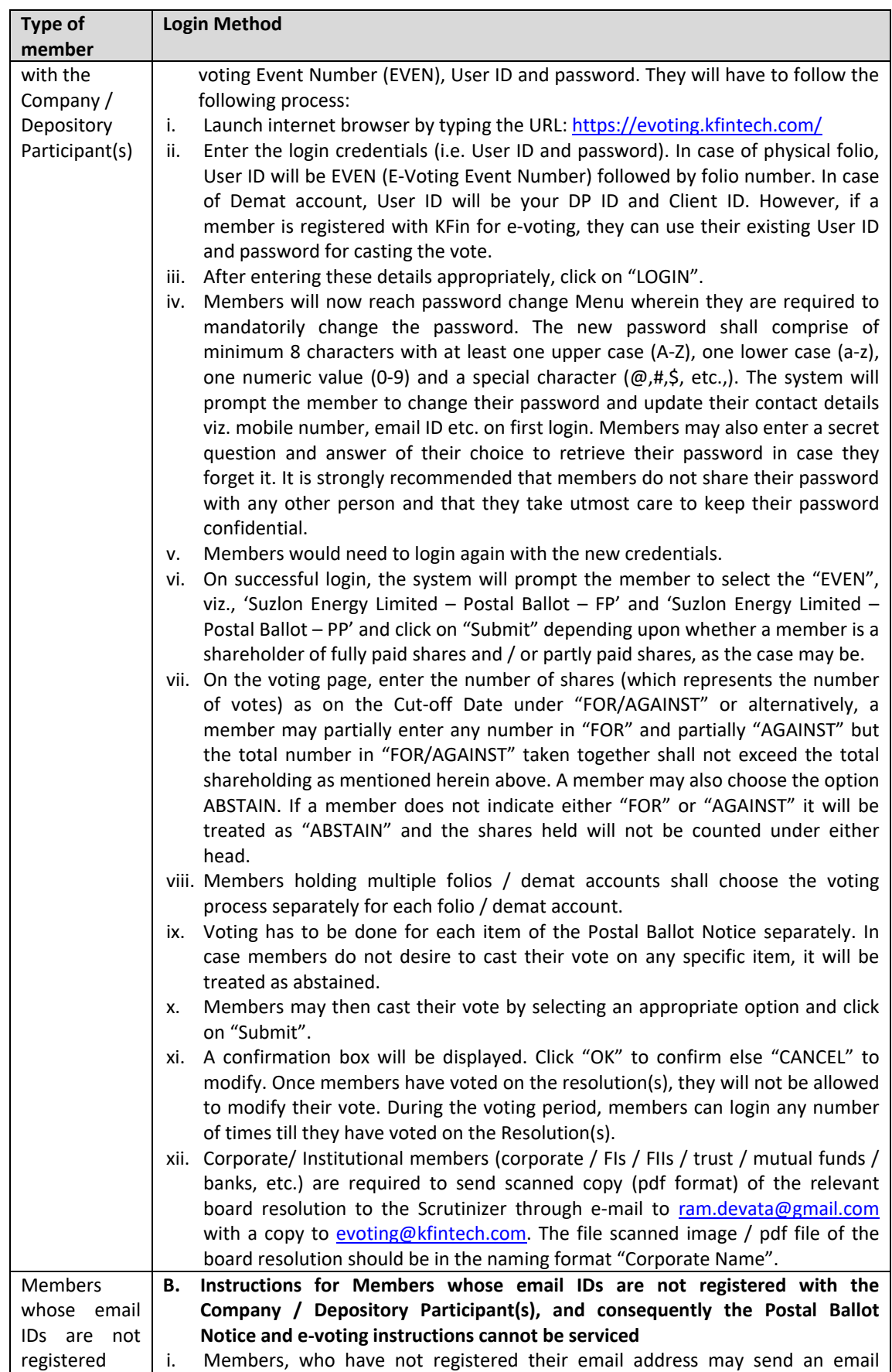

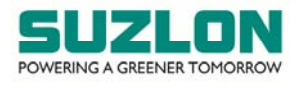

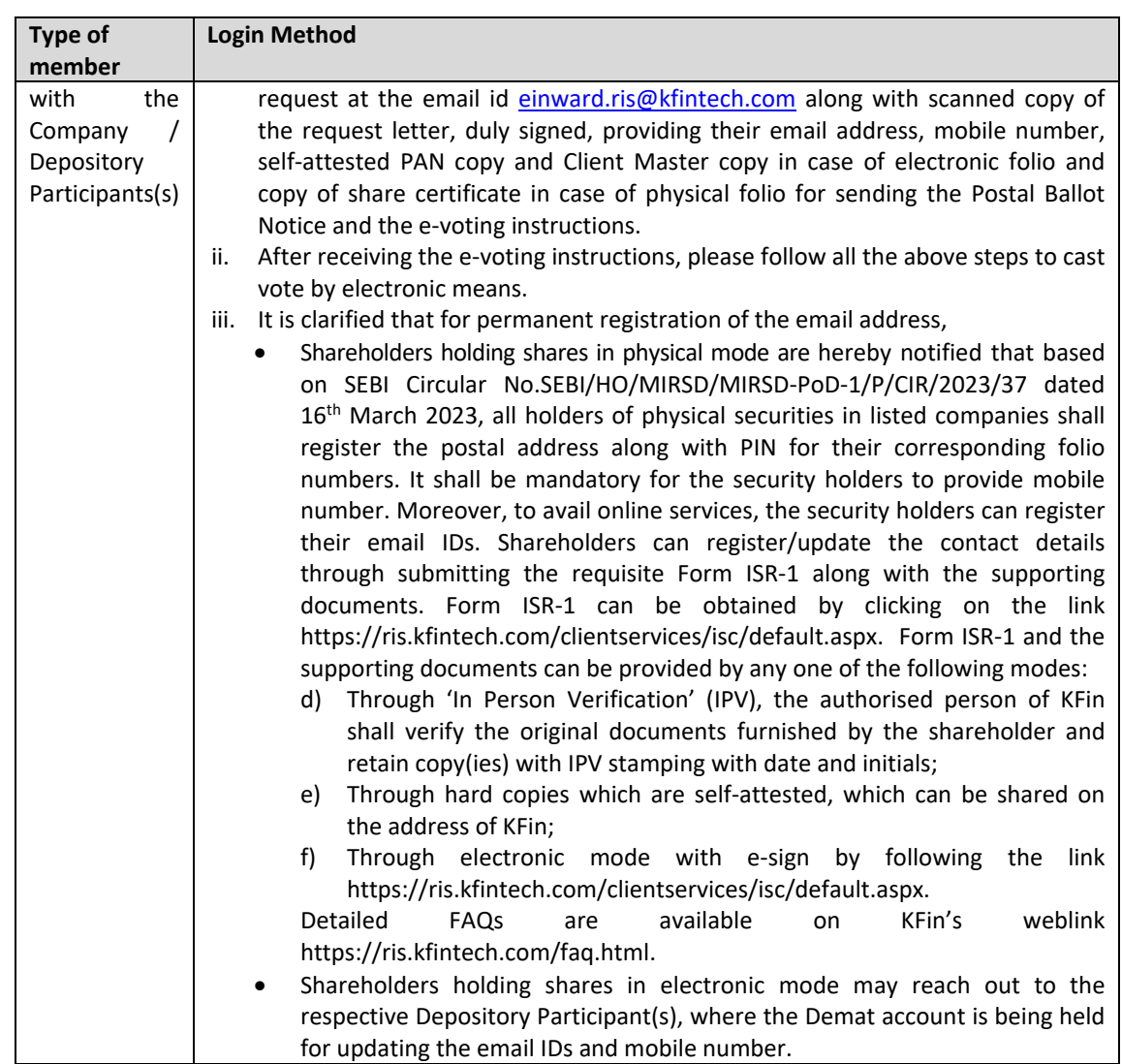

# iii. Method for obtaining User ID and password for members who have forgotten the User ID and password

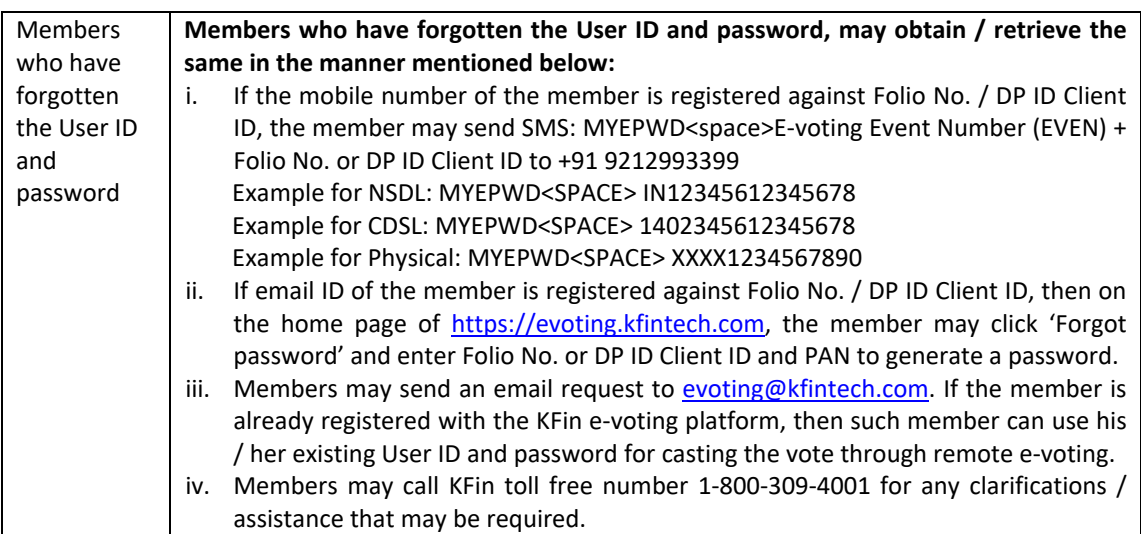

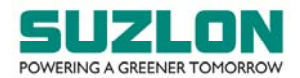

13. In case of any queries, the shareholders may refer the Frequently Asked Questions (FAQs) and e‐voting User Manual available at the download section of https://evoting.kfintech.com. In case of any queries / concern / grievances, the shareholders may contact Mr. Ganesh Chandra Patro, Asst. Vice President, KFin, Selenium, Tower B, Plot 31 & 32, Financial District, Nanakramguda, Serilingampally Mandal, Rangareddi‐ 500032, Telangana India, at email: einward.ris@kfintech.com; 1-800-309-4001 (toll free).

\*\*\*\*\*\*